# **Foreman - Bug #11583**

# **unattended\_url is not high available**

08/27/2015 05:03 AM - Daniel Lobato Garcia

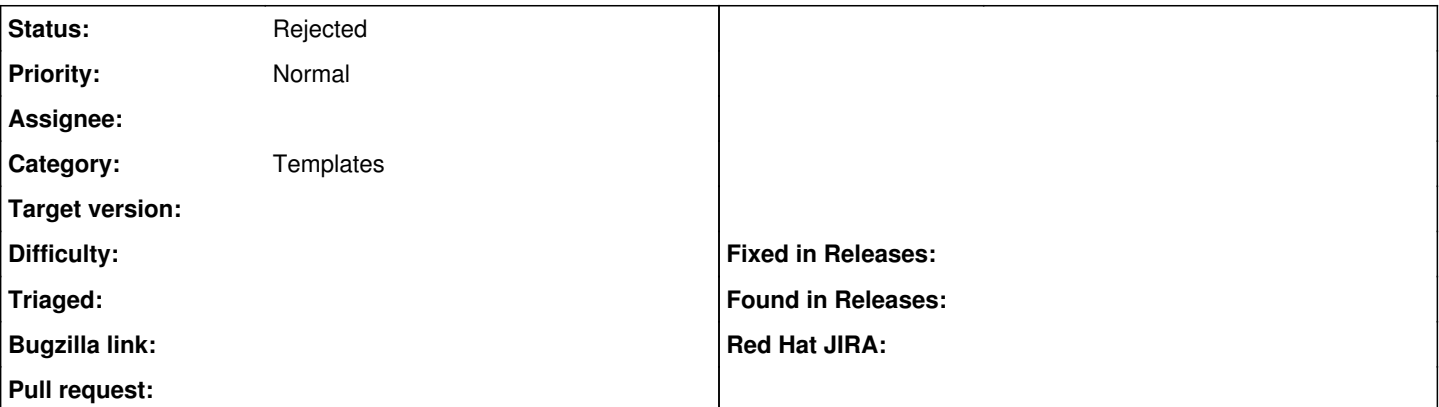

## **Description**

On installations of Foreman that serve templates through the smart-proxy, we want Foreman to show the smart-proxy URL on the 'compiled' templates, so that hosts would access the smart-proxy instead of Foreman. This works well if you have one smart-proxy.

However, if your network is segmented, and you're trying to serve templates from the smart-proxy to your hosts, that is not possible currently. With only one unattended\_url setting, all you can do is to serve templates to hosts in the same network as the smart-proxy URL you set in unattended url.

My proposed solution would be to allow subnets in Foreman to have their own unattended\_url setting which would take precedence over the default one. This way hosts in segmented networks could get templates from their respective smart-proxies. As of now, it's not possible.

## **History**

### **#1 - 08/27/2015 05:11 AM - Dominic Cleal**

When using the smart proxy templates feature, is the URL not supplied by the smart proxy itself? Via the smart proxy's template url setting ( [https://github.com/theforeman/smart-proxy/blob/develop/config/settings.d/templates.yml.example#L14\)](https://github.com/theforeman/smart-proxy/blob/develop/config/settings.d/templates.yml.example#L14) which should override Foreman's usual unattended\_url.

### **#2 - 08/27/2015 07:37 AM - Dominic Cleal**

*- Status changed from New to Feedback*

#### **#3 - 08/27/2015 01:48 PM - Daniel Lobato Garcia**

unattended url should be set on Foreman to be the same as the template url (on /etc/smart-proxy/settings.d/templates.yml) to provide that URL on the PXE/kickstart templates. Unless I missed something, the proxy will not modify the templates coming from Foreman and compile them with the proxy URL. foreman\_url('provision') for instance, will just use the unattended\_url (which can be a **single** proxy URL).

#### A way to reproduce this with libvirt:

- Create 2 networks, network A 192.168.122.0/24 , and network B 192.168.121.0/24 . All that matters is that ho sts in one won't be able to access the other.

 - Setup Foreman in any of the networks, or a third. Setup a proxy in each network. Only proxies can connect to Foreman, but nothing else on these networks can reach outside traffic.

- **Problem**

: Modify unattended\_url in Foreman to be the same as template\_url. So that foreman\_url('provision') would be a ble to resolve to the proxy for templates.

Which template\_url? The one on proxy in network A or proxy in network B? At this point we are effectively disabling provisioning on one of the networks, as foreman\_url('xxxx') is going to resolve to the URL of one of the proxies.

#### **#4 - 08/27/2015 02:25 PM - Stephen Benjamin**

If you're using the Template feature foreman\_url('provision') and anything else gets resolved to the tempalte url in the proxy.

<https://github.com/theforeman/foreman/blob/develop/lib/foreman/renderer.rb#L39>

### **#5 - 08/27/2015 02:29 PM - Daniel Lobato Garcia**

*- Status changed from Feedback to Closed*

Closing as I didn't read that part. Thanks!

# **#6 - 08/28/2015 02:56 AM - Dominic Cleal**

*- Status changed from Closed to Rejected*